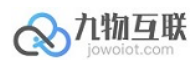

## 九物互联设备管理接口文档

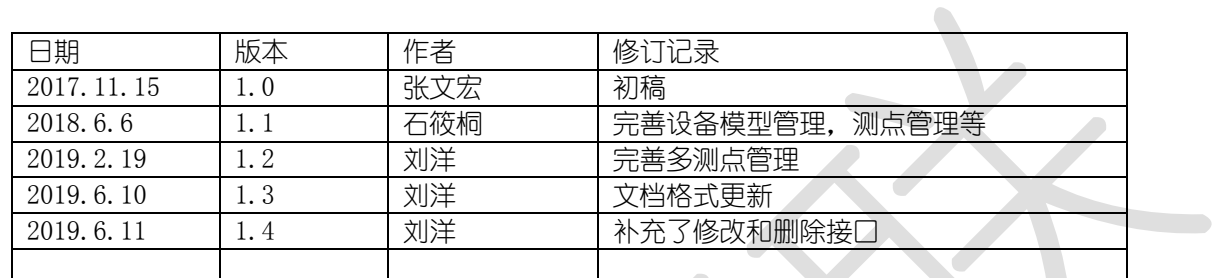

#### 修订记录:

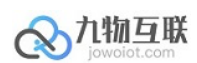

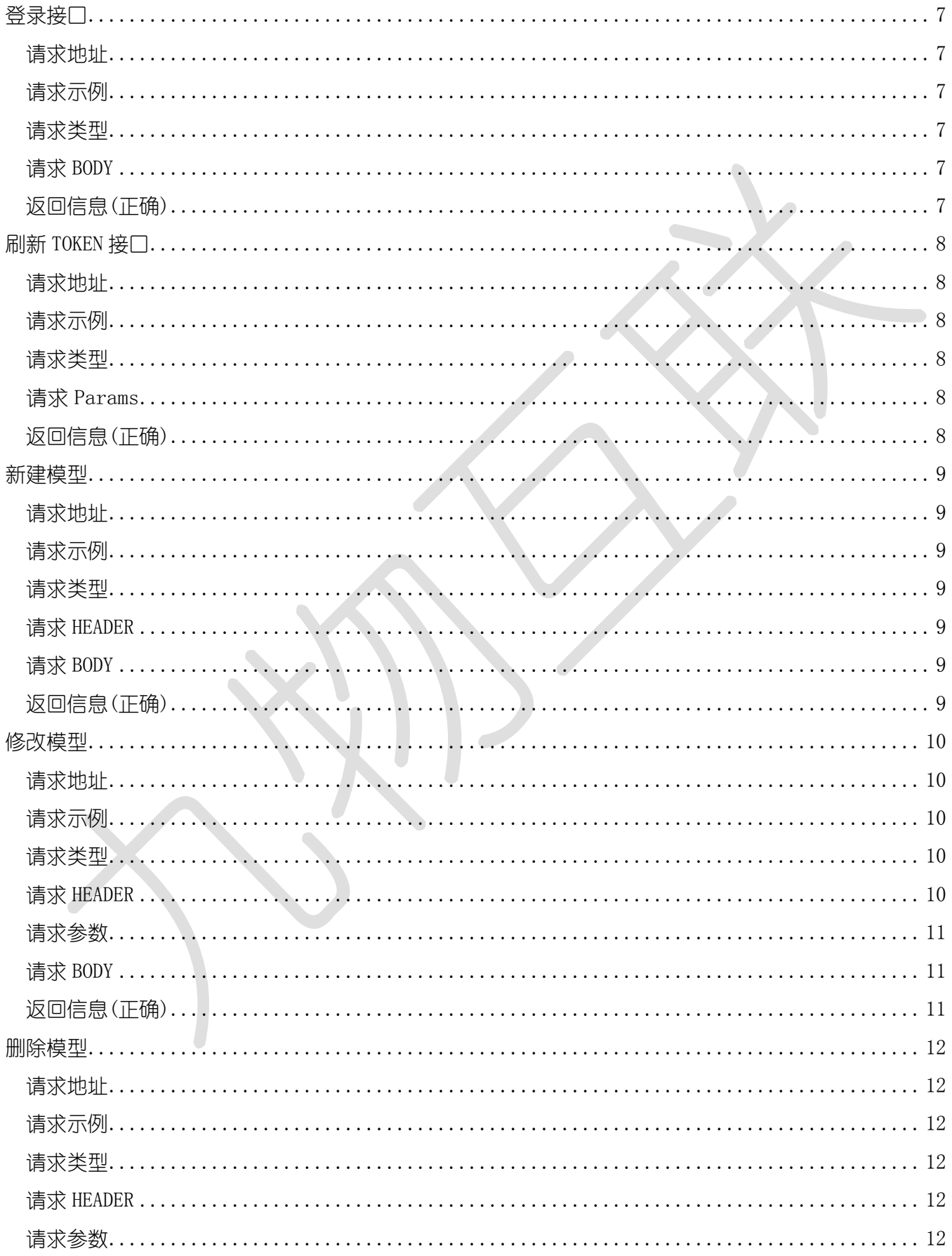

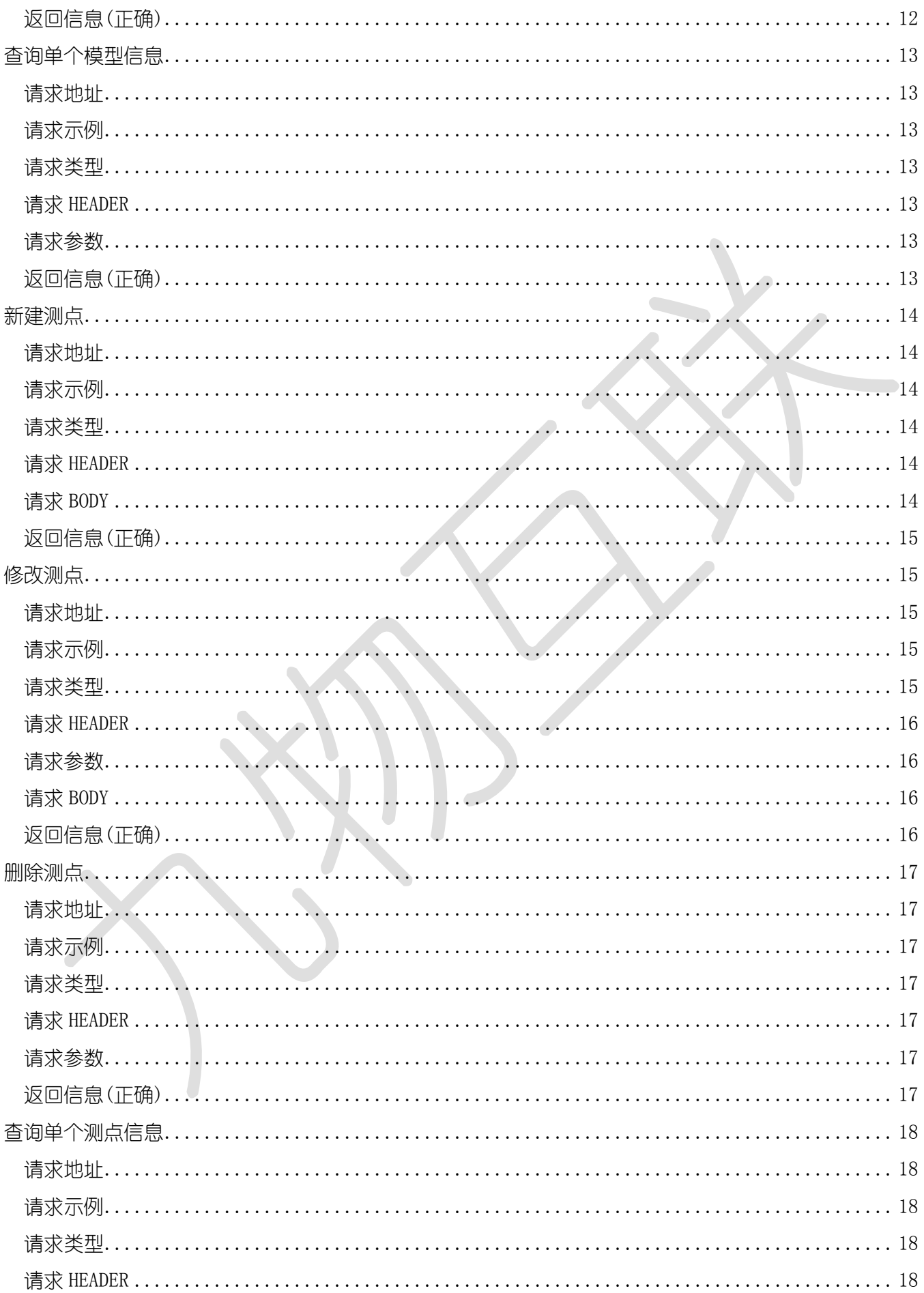

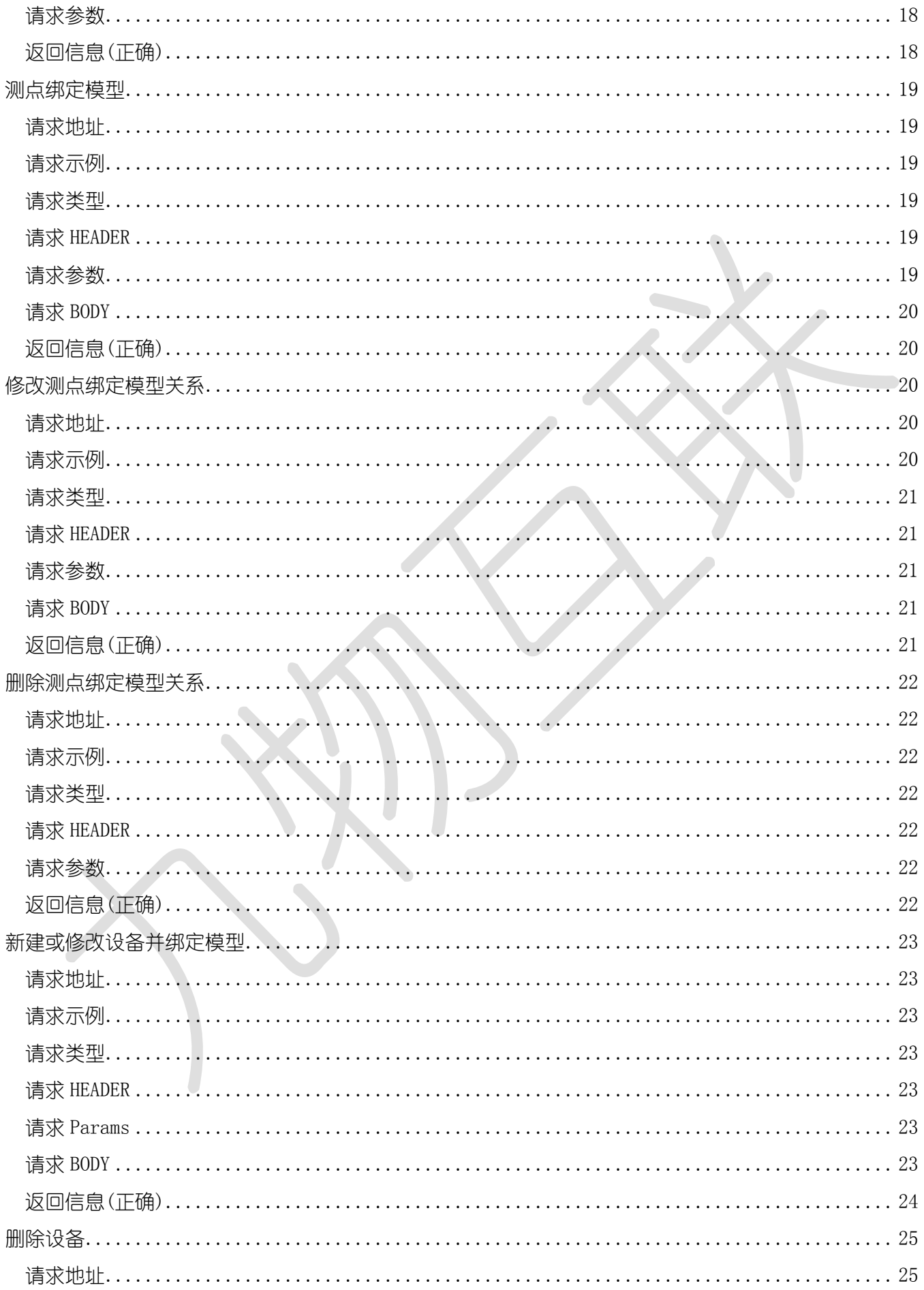

![](_page_4_Picture_7.jpeg)

![](_page_5_Picture_7.jpeg)

![](_page_6_Picture_0.jpeg)

![](_page_6_Picture_2.jpeg)

#### 请求地址

/api/users/login

#### 请求示例

http://192.168.3.184/api/users/login

#### 请求类型

POST

#### 请求BODY

```
1
   {
2 "password": "test", //密 码
3 "userName": "test" // 用户名
4 }
```
## 返回信息(正确)

```
1 {
2 "user": {
3 ...
4 }, // 用户信息
5 "accessToken":"eyJhbGciOiJIUzI1NiJ9.eyJqdGkiOiI2RDNCNkJFODM4QkJFMEExMEJGQjU5NTlGQkI2NjE1NSIsInN1YiI 
   6InVzcl83OTMxYzE3NS1lMTFkLTRiZjMtODczYS1kYWU2ODFiYzVkM2YiLCJzY29wZSI6InRlc3QiLCJhdWQi 
   OiIxMC40Mi40NS4xNTgiLCJpYXQiOjE1NjAyMzI5NDQsIm5iZiI6MTU2MDIzMjk0NCwiZXhwIjoxNTYwMjQwM 
   TQ0fQ.0Eup-2ep6f8Uwe2V6kMGCvLJzyawPrWsNo31EgyQSeA", // token(若要以Bearer规则请求,则需
   在字符串前加'Bearer ')
6
       "refreshToken":
   "eyJhbGciOiJIUzI1NiJ9.eyJqdGkiOiI2RDNCNkJFODM4QkJFMEExMEJGQjU5NTlGQkI2NjE1NSIsInN1YiI 
   6InVzcl83OTMxYzE3NS1lMTFkLTRiZjMtODczYS1kYWU2ODFiYzVkM2YiLCJzY29wZSI6InRlc3QiLCJhdWQi 
   OiIxMC40Mi40NS4xNTgiLCJpYXQiOjE1NjAyMzI5NDQsIm5iZiI6MTU2MDIzMjk0NCwiZXhwIjoxNTYwMjMzM 
   DMwfQ.vTnzeLmOWkhkw8_76iPlWU1znDOt9LjuIBOegUc7iuO", // refresh token(用于刷新token,改
   参数不能用作请求数据)
   "expireTime": 1560240144420 // token失效时间8
```
![](_page_7_Picture_0.jpeg)

Status Code: 400(服务逻辑错误) | 401(权限错误) | 500(服务异常)

## 刷新TOKEN接口

### 请求地址

/api/users/refreshToken?token={token}

#### 请求示例

http://192.168.3.184/api/users/refreshToken?token=eyJhbGciOiJIUzI1NiJ9.eyJqdGkiOiIwNDBEMjc4Q0MyOTR GRjlEMERGOEMwMzAzNEYwNEZEQyIsInN1YiI6InVzcl83OTMxYzE3NS1lMTFkLTRiZjMtODczYS1kYWU2ODFiYz VkM2YiLCJzY29wZSI6InRlc3QiLCJhdWQiOiIxMC40Mi40NS4xNTgiLCJpYXQiOjE1NjAyMzI3NDAsIm5iZiI6MTU2M DIzMjc0MCwiZXhwIjoxNTYwMjQzNTQwfQ.uQ4idn\_mLcd7m-PvDNgNuFdkoRBnzvIhtvH7rUwPjVw

#### 请求类型

GET

#### 请求Params

![](_page_7_Picture_103.jpeg)

### 返回信息(正确)

![](_page_7_Picture_104.jpeg)

![](_page_8_Picture_0.jpeg)

Status Code: 400(服务逻辑错误) | 401(权限错误) | 500(服务异常)

## 新建模型

#### 请求地址

/api/mdm/node/template

### 请求示例

http://192.168.3.184/api/mdm/node/template

#### 请求类型

POST

#### 请求HEADER

![](_page_8_Picture_135.jpeg)

#### 请求BODY

![](_page_8_Picture_136.jpeg)

![](_page_8_Picture_15.jpeg)

```
\mathbbm{1}\{\overline{c}"mdmId": "tpl_18f4a730-7f76-4ab1-a8d2-5d885791568f",
\overline{3}"name": "电表1号",
         "customerId": "test",
\overline{4}\overline{5}"description": "电表1号",
6\,"protocolId": "ptc_3f84d645-87b3-4b4d-9578-2bcee5a1556s",
\overline{7}"protocol": \{"mdmId": "ptc_3f84d645-87b3-4b4d-9578-2bcee5a1556s",
8
```
![](_page_9_Picture_0.jpeg)

![](_page_9_Picture_113.jpeg)

Status Code: 400(服务逻辑错误) | 401(权限错误) | 500(服务异常)

![](_page_9_Picture_5.jpeg)

## 请求地址

/api/mdm/node/template/{id}

请求示例

http://192.168.3.184/api/mdm/node/template/tpl\_42d1d914-8893-4f8d-8ccc-4efbbd8db158

#### 请求类型

PUT

请求HEADER

![](_page_10_Picture_0.jpeg)

![](_page_10_Picture_166.jpeg)

#### 请求参数

![](_page_10_Picture_167.jpeg)

#### 请求BODY

![](_page_10_Picture_168.jpeg)

### 返回信息(正确)

```
\mathbf 1\{\overline{2}"mdmId": "tpl_42d1d914-8893-4f8d-8ccc-4efbbd8db458",
 \mathsf 3"name": "电表1号",
         "customerId": "test",
 \ensuremath{\mathsf{4}}"description": "电表1号",
 5
         "protocolId": "ptc_3f84d645-87b3-4b4d-9578-2bcee5a2b485",
 6
 \overline{7}"protocol": \{8
              "mdmId": "ptc_3f84d645-87b3-4b4d-9578-2bcee5a2b485",
 \overline{9}"name": "mqtt",
              "description": "mqtt",
10
11
              "customerId": null,
              "properties": [{
1213
                  "group": "device",
                  "schemaType": "string",
14
                  "schemaName": "Device ID",
15
16
                  "schema": "devId",
             "required": false 18
17\}, {
19
                  "group": "device",
20
                  "schemaType": "string",
                  "schemaName": "通讯ID",
21\,22"schema": "rtuId",
                  "required": false
23
```
![](_page_11_Picture_0.jpeg)

```
243125\},
        "createTime": null,
26
        "updateTime": 1560233818217,
27
        "properties": \{\},
28
        "points": []
29
30 }
```
Status Code: 400(服务逻辑错误) | 401(权限错误) | 500(服务异常)

## 删除模型

#### 请求地址

/api/mdm/node/template/{id}

## 请求示例

http://192.168.3.184/api/mdm/node/template/tpl\_42d1d914-8893-4f8d-8ccc-4efbbd8db478

#### 请求类型

DELETE

#### 请求HEADER

![](_page_11_Picture_146.jpeg)

### 请求参数

![](_page_11_Picture_147.jpeg)

## 返回信息(正确)

![](_page_11_Picture_148.jpeg)

![](_page_12_Picture_0.jpeg)

![](_page_12_Picture_148.jpeg)

Status Code: 400(服务逻辑错误) | 401(权限错误) | 500(服务异常)

## 查询单个模型信息

### 请求地址

/api/mdm/node/template/{id}

#### 请求示例

http://192.168.3.184/api/mdm/node/template/tpl\_8aa58cab-33be-4222-ab84-49e89a131179

#### 请求类型

GET

#### 请求HEADER

![](_page_12_Picture_149.jpeg)

#### 请求参数

![](_page_12_Picture_150.jpeg)

### 返回信息(正确)

Status Code:200

![](_page_13_Picture_1.jpeg)

Body:

```
\{\mathbbm{1}"mdmId": "tpl_8aa58cab-33be-4222-ab84-49e89a131179", 
 \overline{c}"name": "电表1号",
 \overline{3}"customerId": "test",
 \sqrt{ }"description": "电表1号",
 5
         "protocolId": "ptc_3f84d645-87b3-4b4d-9578-2bcee5a2bd5d", 
 \, 6
         "protocol": \{\overline{7}"mdmId": "ptc_3f84d645-87b3-4b4d-9578-2bcee5a2bd5d", 8
              "name": "mqtt",
\,9"description": "mqtt",
10
              "customerId": null,
11
              "properties": null
12
         \} ,
13
         "createTime": 1560241227688,
14
         "updateTime": 1560241227688,
15
         "properties": \{\},
16
         "points": []17
18 }
```
#### 返回信息(错误)

Status Code: 400(服务逻辑错误) | 401(权限错误) | 500(服务异常)

![](_page_13_Picture_6.jpeg)

### 请求地址

/api/mdm/node/point

请求示例

```
http://192.168.3.184/api/mdm/node/point
```
#### 请求类型

POST

#### 请求HEADER

![](_page_13_Picture_183.jpeg)

#### 请求BODY

![](_page_14_Picture_184.jpeg)

## 返回信息(正确)

へれ物互联

Status Code:200 Body:

 $\bar{1}$ 

![](_page_14_Picture_185.jpeg)

#### 返回信息(错误)

Status Code: 400(服务逻辑错误) | 401(权限错误) | 500(服务异常)

![](_page_14_Picture_8.jpeg)

## 请求地址

/api/mdm/node/point/{id}

### 请求示例

http://192.168.3.184/api/mdm/node/point/ptn\_785bea2e-915e-450c-b38c-e40fc7814aed

#### 请求类型

PUT

![](_page_15_Picture_0.jpeg)

## 请求HEADER

![](_page_15_Picture_110.jpeg)

## 请求参数

![](_page_15_Picture_111.jpeg)

## 请求BODY

![](_page_15_Picture_112.jpeg)

 $\epsilon$ 

## 返回信息(正确)

Status Code:200 Body:

#### 返回信息(错误)

![](_page_15_Picture_113.jpeg)

Status Code: 400(服务逻辑错误) | 401(权限错误) | 500(服务异常)

# 删除测点

## 请求地址

/api/mdm/node/point/{id}

## 请求示例

http://192.168.3.184/api/mdm/node/point/ptn\_785bea2e-915e-450c-b38c-e40fc7814aed

#### 请求类型

DELETE

#### 请求HEADER

![](_page_16_Picture_131.jpeg)

## 请求参数

![](_page_16_Picture_132.jpeg)

## 返回信息(正确)

![](_page_16_Picture_133.jpeg)

![](_page_17_Picture_0.jpeg)

Status Code: 400(服务逻辑错误) | 401(权限错误) | 500(服务异常)

## 查询单个测点信息

## 请求地址

/api/mdm/node/point/{id}

#### 请求示例

http://192.168.3.184/api/mdm/node/point/ptn\_46f6c5e7-9f27-4e70-a6b5-02b56326cd1d

#### 请求类型

GET

#### 请求HEADER

![](_page_17_Picture_121.jpeg)

#### 请求参数

![](_page_17_Picture_122.jpeg)

## 返回信息(正确)

![](_page_17_Picture_123.jpeg)

## ◇九物互联

```
13"properties": \{\},
14"control": [
             "0"15
16
         ],
         "valueMap": []
1718
   \vert }
```
#### 返回信息(错误)

Status Code: 400(服务逻辑错误) | 401(权限错误) | 500(服务异常)

## 测点绑定模型

### 请求地址

/api/mdm/relation/{startType}/{startId}/{relationType}/{endType}/{endId}

### 请求示例

http://192.168.3.184/api/mdm/relation/point/ptn\_785bea2e-915e-450c-b38c-e40fc781448s/CONNECT\_INT O/template/tpl\_42d1d914-8893-4f8d-8ccc-4efbbd8db48s

#### 请求类型

POST

#### 请求HEADER

![](_page_18_Picture_120.jpeg)

### 请求参数

![](_page_19_Picture_0.jpeg)

![](_page_19_Picture_191.jpeg)

#### 请求BODY

1 | {} // 自定义属性

#### 返回信息(正确)

Status Code:200 Body:

#### 返回信息(错误)

```
1 \vert \in"type": "CONNECT_INTO",
\sqrt{2}3
         "startId": "ptn_785bea2e-915e-450c-b38c-e40fc781448s", \overline{4}"endId": "tpl_42d1d914-8893-4f8d-8ccc-4efbbd8db48s",
\overline{5}"properties": \{\}6 \mid \}
```
Status Code: 400(服务逻辑错误) | 401(权限错误) | 500(服务异常)

## 修改测点绑定模型关系

#### 请求地址

/api/mdm/relation/{startType}/{startId}/{relationType}/{endType}/{endId}

#### 请求示例

http://192.168.3.184/api/mdm/relation/point/ptn\_785bea2e-915e-450c-b38c-e40fc7814aed/CONNECT\_INT O/template/tpl\_42d1d914-8893-4f8d-8ccc-4efbbd8db478

![](_page_20_Picture_0.jpeg)

## 请求类型

PUT

### 请求HEADER

![](_page_20_Picture_216.jpeg)

 $\sqrt{2}$ 

## 请求参数

![](_page_20_Picture_217.jpeg)

## 请求BODY

1 | {} // 自定义属性

![](_page_20_Picture_9.jpeg)

Status Code:200 Body:

## 返回信息(错误)

```
1\,\{"type": "CONNECT_INTO",
\sqrt{2}"startId": "ptn_785bea2e-915e-450c-b38c-e40fc7814aed", \mathsf 3\sqrt{4}"endId": "tpl_42d1d914-8893-4f8d-8ccc-4efbbd8db478",
\sqrt{5}"properties": {}
6 \mid \}
```
Status Code: 400(服务逻辑错误) | 401(权限错误) | 500(服务异常)

## 删除测点绑定模型关系

#### 请求地址

/api/mdm/relation/{startType}/{startId}/{relationType}/{endType}/{endId}

### 请求示例

http://192.168.3.184/api/mdm/relation/point/ptn\_785bea2e-915e-450c-b38c-e40fc7814aed/CONNECT\_INT O/template/tpl\_42d1d914-8893-4f8d-8ccc-4efbbd8db478

#### 请求类型

DELETE

#### 请求HEADER

![](_page_21_Picture_214.jpeg)

#### 请求参数

![](_page_21_Picture_215.jpeg)

## 返回信息(正确)

![](_page_22_Picture_135.jpeg)

![](_page_22_Picture_136.jpeg)

Status Code: 400(服务逻辑错误) | 401(权限错误) | 500(服务异常)

## 新建或修改设备并绑定模型

#### 请求地址

/api/mdm/batch/post\_or\_put\_device\_and\_bind\_templates

#### 请求示例

http://192.168.3.184/api/mdm/batch/post\_or\_put\_device\_and\_bind\_templates?isNew=true

#### 请求类型

POST

#### 请求HEADER

![](_page_22_Picture_137.jpeg)

## 请求Params

![](_page_22_Picture_138.jpeg)

### 请求BODY

![](_page_22_Picture_139.jpeg)

![](_page_23_Picture_0.jpeg)

```
"location": ["121.389175", "31.086289"], // 经纬度
 6
 \overline{7}"name": "电表", // 设备名称
 8
           "parentId": "dev_f3ccbcd9-6b1d-4f84-821a-2c4aa9226156", //设备父节点ID
           "properties": {}, // 设备自定义属性
\overline{9}"top": false, // 是否为最顶级节点(一个客户只能有一个)
10
           "type": "primitive" //设备类型(object-场站,primitive-物理设备)
11
12
       },
13
       "templates": { // 模型集合(一个设备对应多个模型)
14
           "tpl_8b802758-997f-4771-a116-ad77cc6d558s": { // 模型ID
15
               "mdmId": "tpl_8b802758-997f-4771-a116-ad77cc6d558s", // 模型ID
16
               "devId": 22, // devId
17
               "rtuId": "292" // rtuId
           \} ,
18
19
           "tpl_18f4a730-7f76-4ab1-a8d2-5d885795795f": {
20 "mdmId": "tpl_18f4a730-7f76-4ab1-a8d2-5d885795795f",
21 "rtuId": "1",
22 "devId": "2"
23 }
24 }
25 }
```
#### 返回信息(正确)

Status Code:200 Body:

```
\mathbf{1}\{"mdmId": "dev_a9953165-3a73-475f-99c7-1cd7594d4589",
 \overline{c}\overline{\mathbf{3}}"name": "电表",
 \overline{4}"description": "电表",
 \overline{5}"type": "primitive",
          "location": ["121.389175", "31.086289"],
 6
 \overline{7}"dlocation": null,
 8
          "properties": {
               "mustCheck": false
 \overline{9}1<sub>0</sub>},
11
          "top": false,
12
          "customerId": "test",
          "templateIds": null,
13
          "parentId": "dev_f3ccbcd9-6b1d-4f84-821a-2c4aa922458s", 14
15
          "connected": null,
          "updateTime": 1560161154119,
16
          "createTime": 1560161154119
17
     \rightarrow18
```
#### 返回信息(错误)

Status Code: 400(服务逻辑错误) | 401(权限错误) | 500(服务异常)

![](_page_24_Picture_0.jpeg)

## 删除设备

## 请求地址

/api/mdm/node/device/{id}

## 请求示例

http://192.168.3.184/api/mdm/node/device/dev\_a9953165-3a73-475f-99c7-1cd7594d4a8c

### 请求类型

DELETE

#### 请求HEADER

![](_page_24_Picture_104.jpeg)

## 请求参数

![](_page_24_Picture_105.jpeg)

## 返回信息(正确)

![](_page_24_Picture_106.jpeg)

![](_page_25_Picture_0.jpeg)

![](_page_25_Picture_153.jpeg)

 $\mathbb{R}$ 

#### 返回信息(错误)

Status Code: 400(服务逻辑错误) | 401(权限错误) | 500(服务异常)

## 查询单个设备信息

#### 请求地址

/api/mdm/node/device/{id}

#### 请求示例

http://192.168.3.184/api/mdm/node/device/dev\_ce2a1598-6457-402d-a531-2ef94721ec16

#### 请求类型

GET

#### 请求HEADER

![](_page_25_Picture_154.jpeg)

### 请求参数

![](_page_25_Picture_155.jpeg)

## 返回信息(正确)

```
\mathbf{1}\{\sqrt{2}"mdmId": "dev_ce2a1598-6457-402d-a531-2ef94721ec16",
          "name": "电表",
\overline{3}"description": "电表",
\overline{4}\overline{5}"type": "primitive",
6
          "location": [
\overline{7}"118.22",
               "22.36"
\,8\,
```
![](_page_26_Picture_1.jpeg)

![](_page_26_Picture_146.jpeg)

Status Code: 400(服务逻辑错误) | 401(权限错误) | 500(服务异常)

## 设备绑定模型

## 请求地址

/api/mdm/relation/{startType}/{startId}/{relationType}/{endType}/{endId}

## 请求示例

http://192.168.3.184/api/mdm/relation/device/dev\_a9953165-3a73-475f-99c7-1cd7594d4a8c/EXTENDS/tem plate/tpl\_8b802758-997f-4771-a116-ad77cc6d96ca

### 请求类型

POST

#### 请求HEADER

![](_page_26_Picture_147.jpeg)

请求参数

![](_page_27_Picture_0.jpeg)

![](_page_27_Picture_180.jpeg)

## 请求BODY

![](_page_27_Picture_181.jpeg)

## 返回信息(正确)

Status Code:200 Body:

```
返回信息(错误)
```

```
1\{\overline{c}"type": "EXTENDS",
 \mathsf 3"startId": "dev_a9953165-3a73-475f-99c7-1cd7594d4a8c", 
 \overline{4}"endId": "tpl_8b802758-997f-4771-a116-ad77cc6d96ca",
 5
          "properties": \{"mdmId": "tpl_8b802758-997f-4771-a116-ad77cc6d96ca", 6
 \overline{\phantom{a}}"devId": 22,
               "rtuId": "292"
 8
 \overline{9}\}10
```
Status Code: 400(服务逻辑错误) | 401(权限错误) | 500(服务异常)

![](_page_28_Picture_0.jpeg)

# 修改设备绑定模型关系

## 请求地址

/api/mdm/relation/{startType}/{startId}/{relationType}/{endType}/{endId}

## 请求示例

http://192.168.3.184/api/mdm/relation/device/dev\_a9953165-3a73-475f-99c7-1cd7594d4a8c/EXTENDS/tem plate/tpl\_8b802758-997f-4771-a116-ad77cc6d96ca

#### 请求类型

PUT

#### 请求HEADER

![](_page_28_Picture_196.jpeg)

### 请求参数

![](_page_28_Picture_197.jpeg)

### 请求BODY

![](_page_28_Picture_198.jpeg)

![](_page_29_Picture_0.jpeg)

### 返回信息(正确)

Status Code:200 Body:

#### 返回信息(错误)

![](_page_29_Picture_111.jpeg)

Status Code: 400(服务逻辑错误) | 401(权限错误) | 500(服务异常)

## 删除设备绑定模型关系

#### 请求地址

/api/mdm/relation/{startType}/{startId}/{relationType}/{endType}/{endId}

#### 请求示例

http://192.168.3.184/api/mdm/relation/device/dev\_a9953165-3a73-475f-99c7-1cd7594d4a8c/EXTENDS/tem plate/tpl\_8b802758-997f-4771-a116-ad77cc6d96ca

#### 请求类型

PUT

#### 请求HEADER

 $\sim$ 

![](_page_29_Picture_112.jpeg)

### 请求参数

![](_page_30_Picture_0.jpeg)

![](_page_30_Picture_169.jpeg)

## 返回信息(正确)

Status Code:200 Body:

#### 返回信息(错误)

![](_page_30_Picture_170.jpeg)

Status Code: 400(服务逻辑错误) | 401(权限错误) | 500(服务异常)

## 批量设备实时地理位置查询

#### 请求地址

/api/device/{ids}/location/current

### 请求示例

http://192.168.3.184/api/device/dev\_590854ad-2930-4249-aa38-51a56ea616b1,dev\_893f82c6-04f7-4306-a80 a-34d6b204cecd/location/current?withParent=true

#### 请求类型

GET

![](_page_31_Picture_0.jpeg)

#### 请求HEADER

![](_page_31_Picture_190.jpeg)

## 请求参数

![](_page_31_Picture_191.jpeg)

## 请求Params

![](_page_31_Picture_192.jpeg)

## 返回信息(正确)

Status Code: 200

Body:

#### 返回信息(错误)

![](_page_31_Picture_193.jpeg)

Status Code: 400(服务逻辑错误) | 401(权限错误) | 500(服务异常)

## 多设备多属性查询

![](_page_32_Picture_0.jpeg)

### 请求地址

/api/device/{ids}/prop/{props}

#### 请求示例

http://192.168.3.184/api/device/dev\_590854ad-2930-4249-aa38-51a56ea616b1,dev\_893f82c6-04f7-4306-a80 a-34d6b204cecd/prop/dlocation, customerId, parentId, p\_mustCheck

#### 请求类型

GET

#### 请求HEADER

![](_page_32_Picture_234.jpeg)

#### 请求参数

![](_page_32_Picture_235.jpeg)

### 返回信息(正确)

Status Code: 200

Body

```
\mathbbm{1}\{\overline{c}"dev_590854ad-2930-4249-aa38-51a56ea616b1": {
                                                                             //设备ID
 \mathsf 3"dlocation": [
                                       //属性1
 \overline{4}"1",\overline{5}"dev_590854ad-2930-4249-aa38-51a56ea616b1",
 \, \, \,"gps"
 \overline{7}I,
8
               "customerId": "jowoiot",
                                                        //属性2
\overline{9}"parentId": "dev_0948b900-83ae-4645-b563-78b41d42aa42"//属性3
10
          },
```
![](_page_33_Picture_99.jpeg)

![](_page_33_Picture_100.jpeg)

Status Code: 400(服务逻辑错误) | 401(权限错误) | 500(服务异常)

## 多设备多测点实时数据查询

## 请求地址

/api/device/{ids}/point/{points}/current

### 请求示例

http://192.168.3.184/api/device/dev\_590854ad-2930-4249-aa38-51a56ea616b1,dev\_32eddbe5-ebe2-4765-9\_e13-97b4e02f79eb/point/temp,rh,io,gps,dist,angle/current

#### 请求类型

GET

#### 请求HEADER

![](_page_33_Picture_101.jpeg)

#### 请求参数

## ◇九物互联

#### 九物互联设备管理接口文档

![](_page_34_Picture_289.jpeg)

## 返回信息(正确)

```
\perp\{\overline{c}"data": \{//测点相关数据列表
 \overline{3}"dev_32eddbe5-ebe2-4765-9e13-97b4e02f79eb": {},
                                                                      //设备ID
\overline{4}"dev_590854ad-2930-4249-aa38-51a56ea616b1": {
                                                                          //设备ID
 5
                 "temp": \{//测点名称1
 6
                      "value": "29",
                                                //原始值
 \overline{7}"display": "29",
                                                    //前端显示值
                      "time": 1550631041000
8
                                                        //数据时间戳\overline{9}\},
10
                 "rh": {
                      "value": "11",
11
                      "display": "11".
12
                      "time": 1550631041000
13
14
                 \},
                 "io": \{15
                      "value": "33",
16
                      "display": "33".
17
                      "time": 1550631041000
18
19
                 \},
                 "dist": {
20
                      "value": "1550",
21
                      "display": "1550",
22
                      "time": 1550631041000
23
                 \},
24
                 "angle": \{25
                      "value": "13.5",
26
27
                      "display": "13.5",
                      "time": 1550631051000
28
29
                 \},
                  "gps": {
30
                      "value": "11116183097140021531",
31
32
                      "display": "116.305162,40.035413",
```
![](_page_35_Picture_173.jpeg)

![](_page_35_Picture_174.jpeg)

![](_page_36_Picture_0.jpeg)

"

```
{\rm mp}'' ,
                                                                          , //测点描述
\mathsf{m}meta〃:~~ //测点相关属性〃temp〃:~~ //测点1
                          "type": "NORMAL"
                                                                          , //测点类型
\rm e\mathbf t"vtype": "INT"
                                                                          , //测点数据类型
\underset{''}{\rm a}"statusMap": {}
                 },
\{"{\rm rh}":~ {
                          "name" : "rh",/ 测点相关属性,
                          "desc"
: "rh"
,
                          "type": "NORMAL"
,
                          "vtype": "'INT",
                          "statusMap"
: {}
\rm t},
\rm e"io": {
m\frac{p}{q}"name" : "io",\cdot"desc": "io",
\{"type": "NORMAL"
,
//测点1
                          "vtype": "'INT",
                          "statusMap"
: {}
                 },
        "name"
                  "dist": {
        \overline{\mathbf{n}}"name"
: "dist"
,
        \mathbf{a}"desc"
: "dist"
,
        \mathbf m\epsilon"type": "NORMAL"
,
                          "vtype": "'INT",
        \ddot{\cdot}:〃temp〃 , // 测点名称〃desc〃
                          "statusMap"
: {}
                 },
        \mathbf t"angle": {
        \ddot{\text{e}}\mathbf{m}"name"
: "angle"
,
        p
                          "desc"
: "angle"
,
                          "type"
: "NORMAL"
,
                          "vtype"
: "FLOAT"
,
                          "vparam" : "1","statusMap": {}
        测
                  },
        点
                  "gps": {
        名
        称
                          "name"
: "gps"
,
        \overline{v}"desc"
: "gps"
,
        \rm d"type": "NORMAL"
,
        \mathbf{e}"vtype": "GEO"
,
        \overline{\mathbf{s}}"vparam": "GPRMC"
,
        \mathbf{c}"statusMap": {}
        \overline{v}\ddot{\cdot}:<br>" }<br>t e
                  }
        \left\{\begin{array}{c} n \\ k \end{array}\right\}\overline{e}
```
![](_page_37_Picture_0.jpeg)

Status Code: 400(服务逻辑错误) | 401(权限错误) | 500(服务异常)

## 多设备多测点指定时间段数据查询

 $\mathbb{R}^2$ 

### 请求地址

/api/device/{ids}/point/{points}/trend

#### 请求示例

http://192.168.3.184/api/device/dev\_be223c20-5328-453f-9bb5-d9ac01398465,dev\_be223c20-5328-453f-9b b5d9ac01398466/point/capacity,gps,temp1,dist1/trend?start=1555430400000&end=1555477200000

#### 请求类型

GET

#### 请求HEADER

![](_page_37_Picture_189.jpeg)

#### 请求参数

![](_page_37_Picture_190.jpeg)

#### 请求Params

![](_page_38_Picture_0.jpeg)

#### 九物互联设备管理接口文档

 $\bullet$ 

![](_page_38_Picture_270.jpeg)

## 返回信息(正确)

Status Code: 200

Body:

![](_page_38_Picture_271.jpeg)

```
42
43
44
45
46 ]
47 },
                "value": 2300,
                "display": "2300",
                "time": 1555476743118
             }
48
49
50
51
52
53
54 },
        "dev_be223c20-5328-453f-9bb5-d9ac01398466": {
          "capacity": [],
          "gps": [],
          "temp1": [],
          "dist1": \lceil}
55 7meta": { //测点相关属性
56 7temp1": { //测点1
57 "name": "temp1", //测点名称
58 7desc": "1区温度", 700 //测点描述
59 "type": "NORMAL", //测点类型
60 "vtype": "FLOAT", //测点数据类型
61 "vparam": "1", //测点数据类型拓展属性
62 | "statusMap": {},
63 "unit": "℃" //测点单位
64 },
65 "dist1": {
66 "name": "dist1",
67 "desc": "1区空距",
68 "type": "NORMAL",
69 "vtype": "INT",
70 "vparam": "0",
71 "statusMap": {},
72 "unit": "mm"
73 },
74 "capacity": {
75 "name": "capacity",
76 "desc": "容积率",
77 "type": "NORMAL",
78 "vtype": "FLOAT",
79 "vparam": "2",
80 "statusMap": {},
81 "unit": ""
82 },
83 "gps": {
84 "name": "gps",
85 "desc": "gps",
86 "type": "NORMAL",
87 "vtype": "GEO",
```
◇九物互联

![](_page_40_Picture_0.jpeg)

```
88 "vparam": "GPRMC",
89 "statusMap": {},
90 "unit": ""
91 }
92 }
93 }
```
Status Code: 400(服务逻辑错误) | 401(权限错误) | 500(服务异常)